## **Common Forum Settings**

(The only difference for Q and A is in the Completion Tracking category. See last page.)

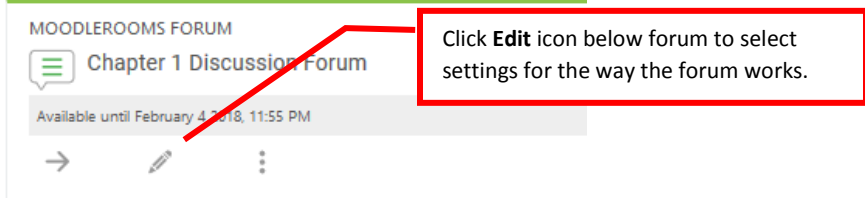

## **On the following pages are the most common settings chosen.**

(Click the mark beside any one you want more information about.)

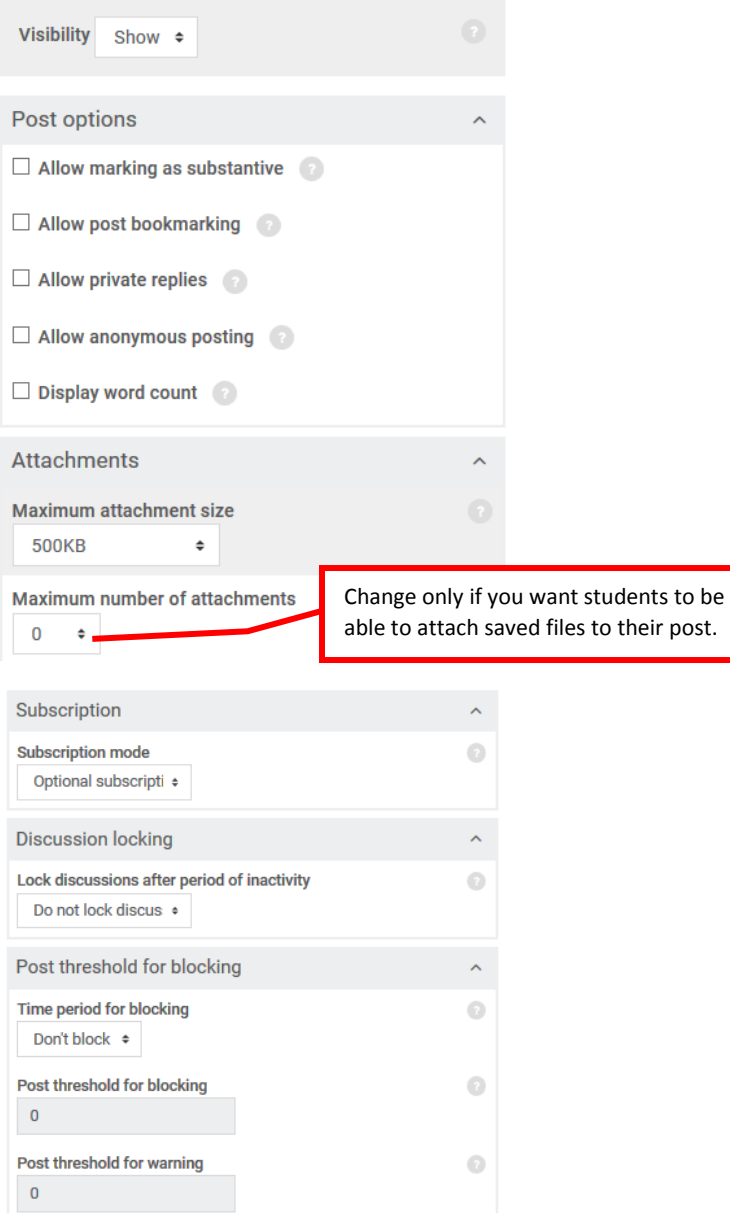

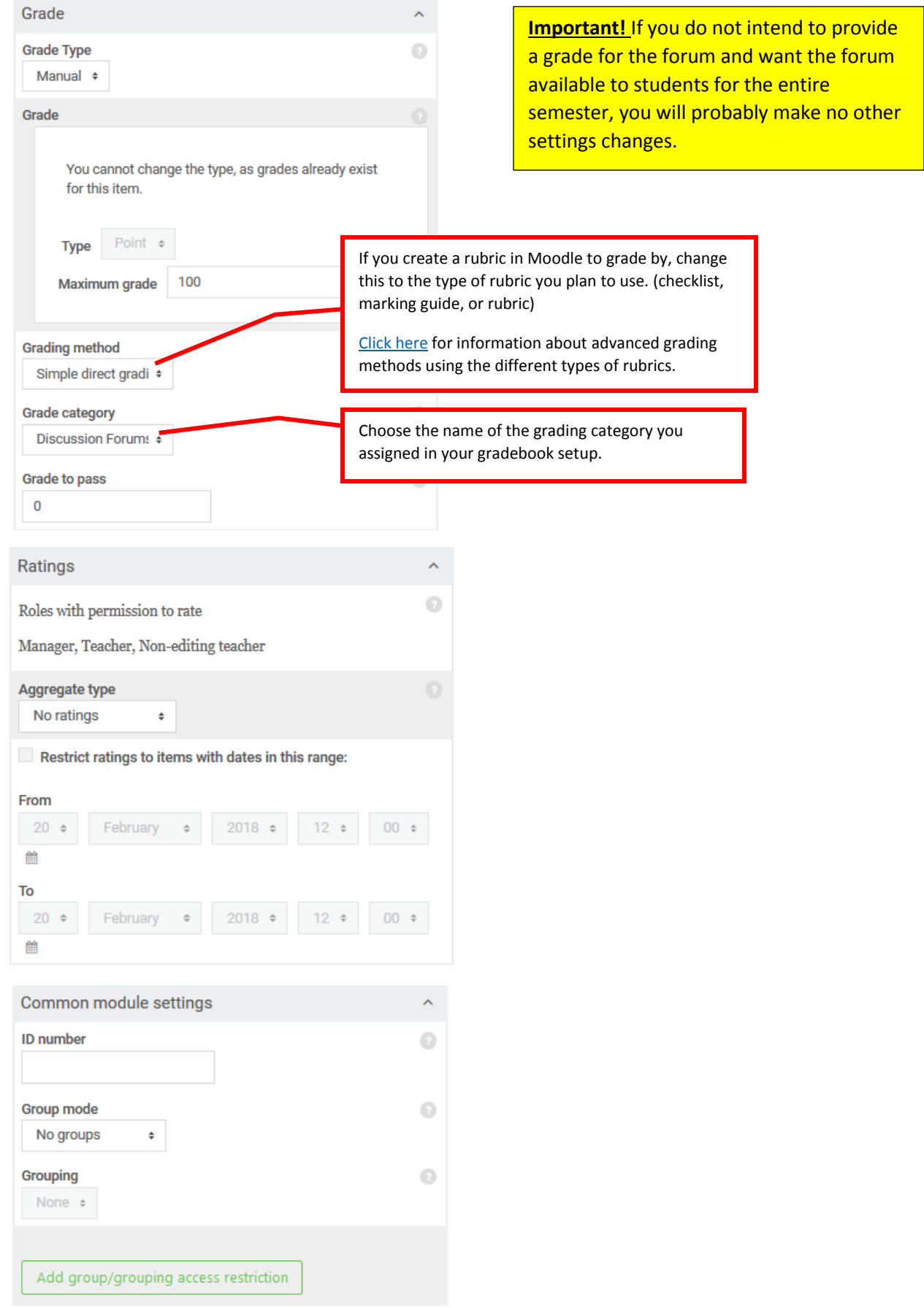

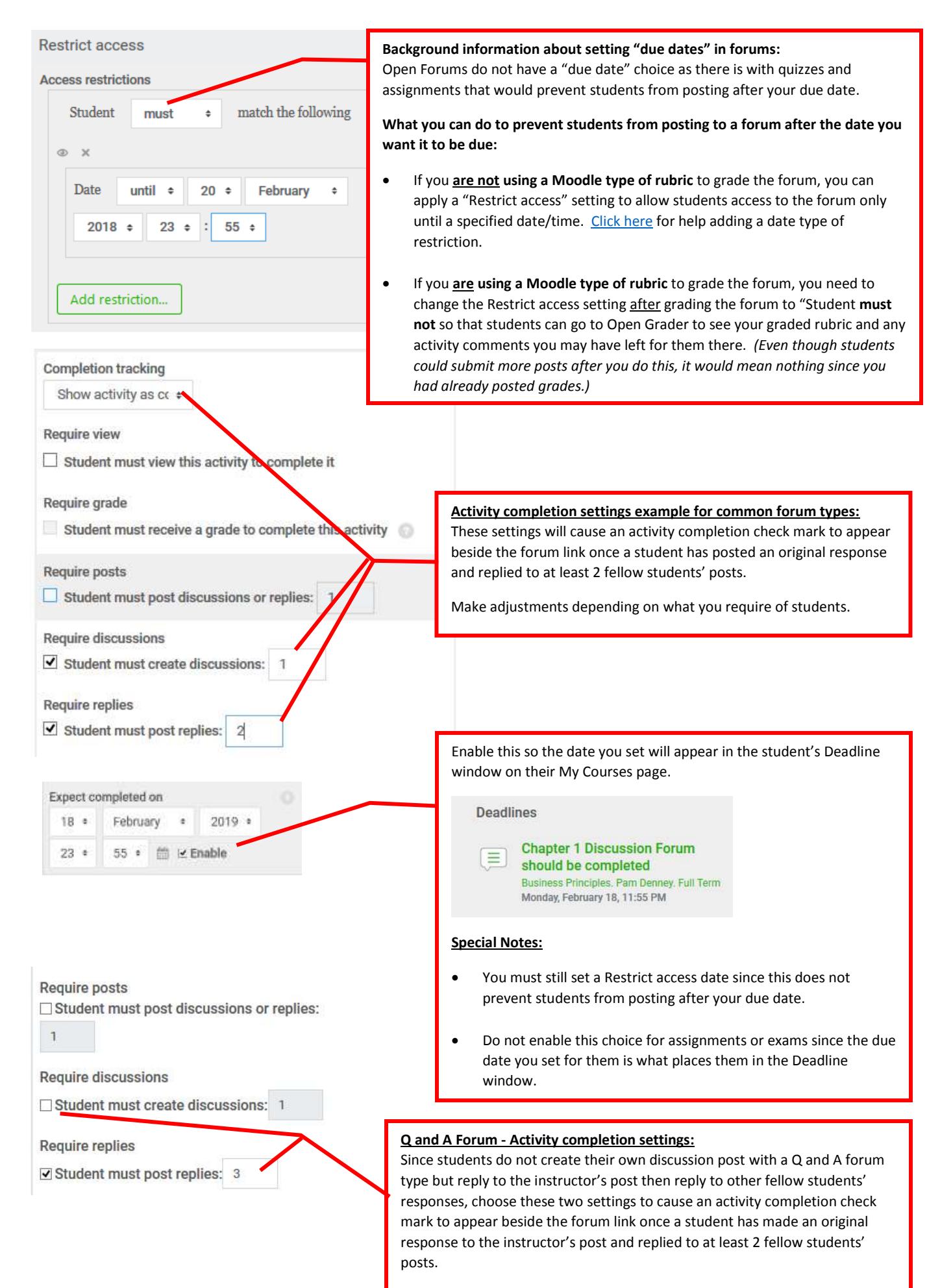

Make adjustments depending on what you require of students.